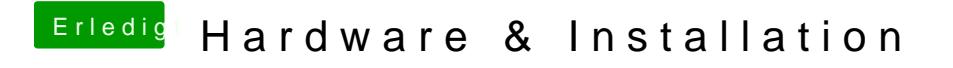

Beitrag von Dr. Ukeman vom 5. Mai 2013, 13:53

Hast du ein 5770 Bios in die Karte geflasht?